# **iParent Portal**

A helpful guide for families to navigate their iParent Portal

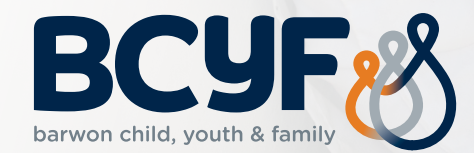

## **Login**

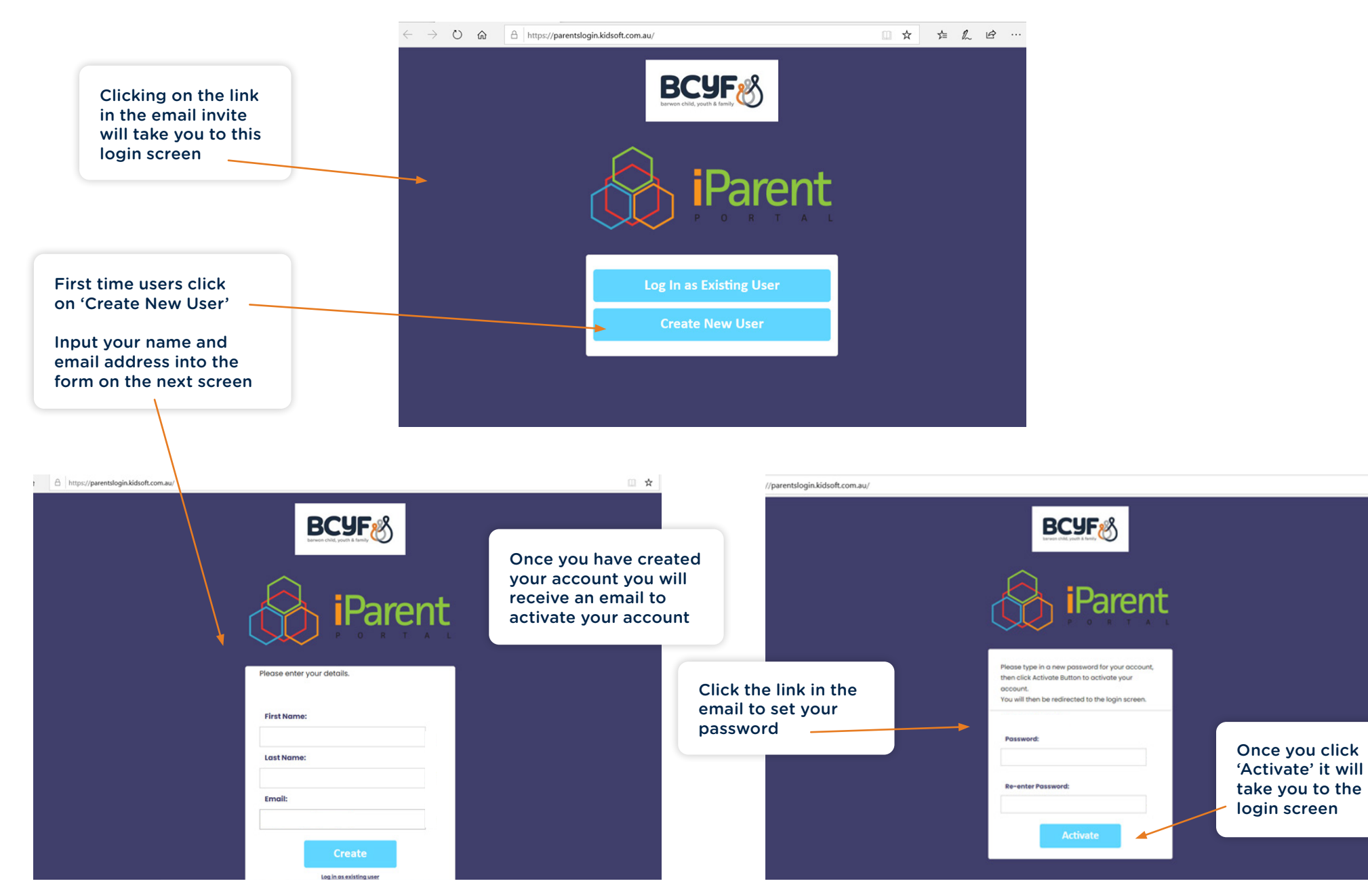

#### **Home**

Any notices you may have received from the service will be generated and displayed on your home screen

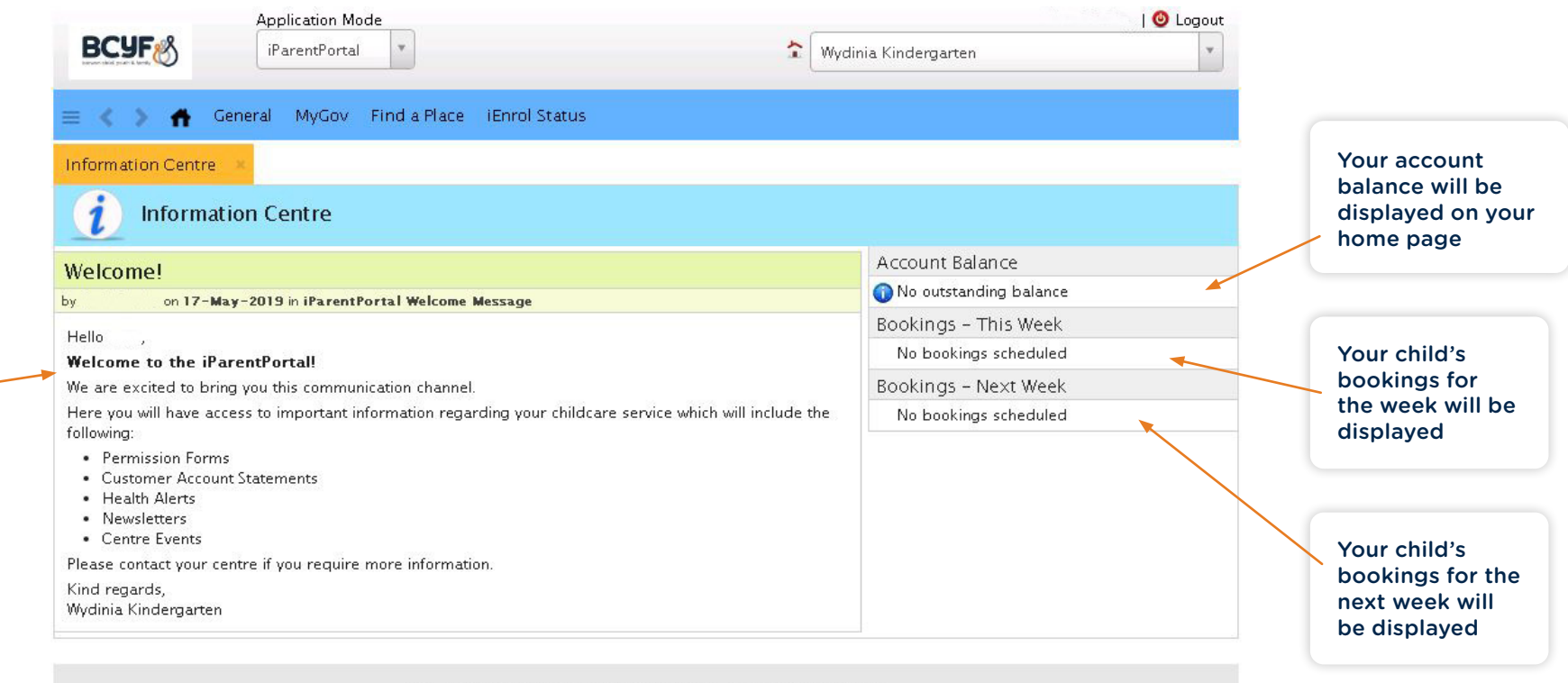

#### **General tab**

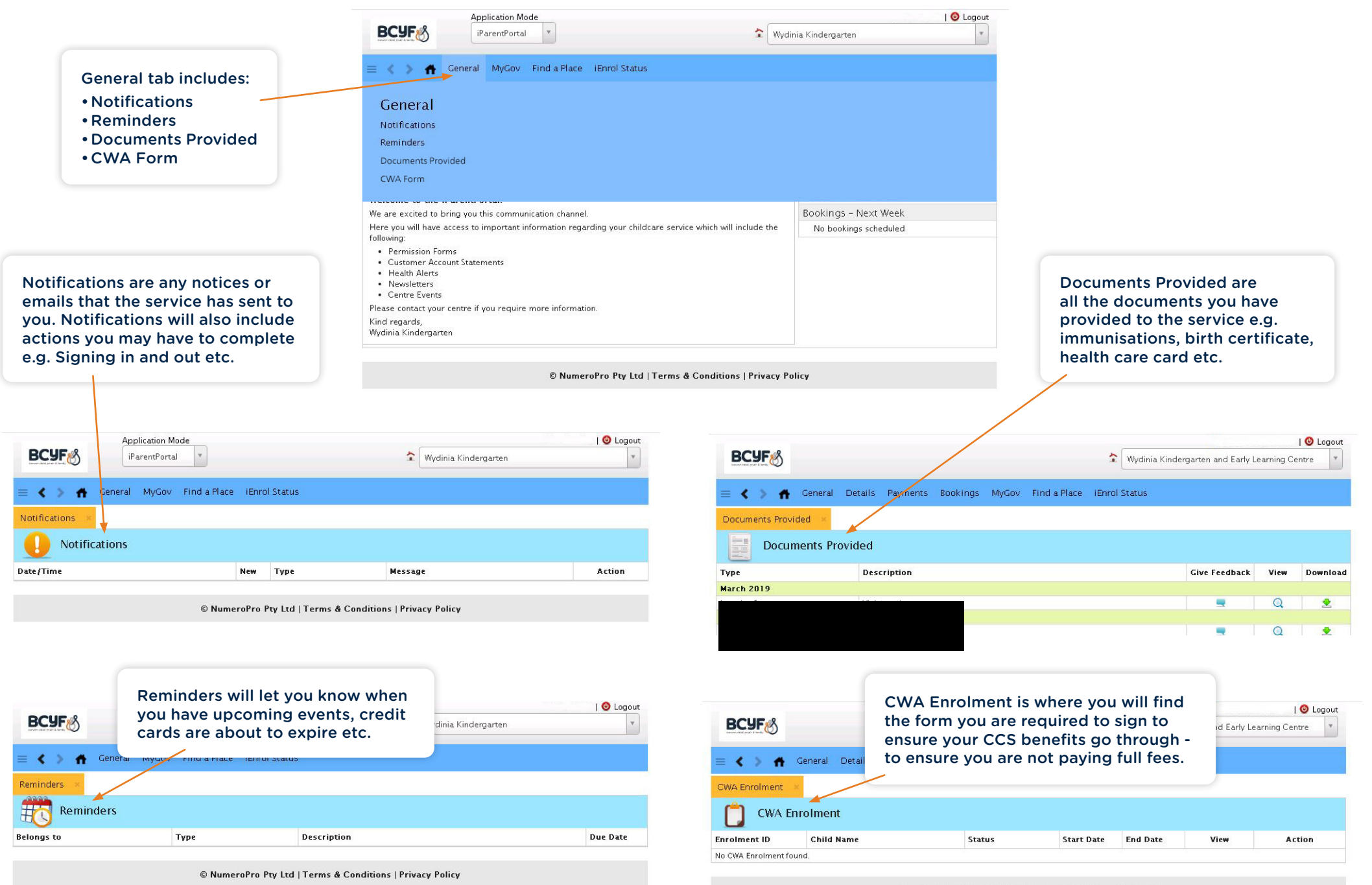

## **Payments tab**

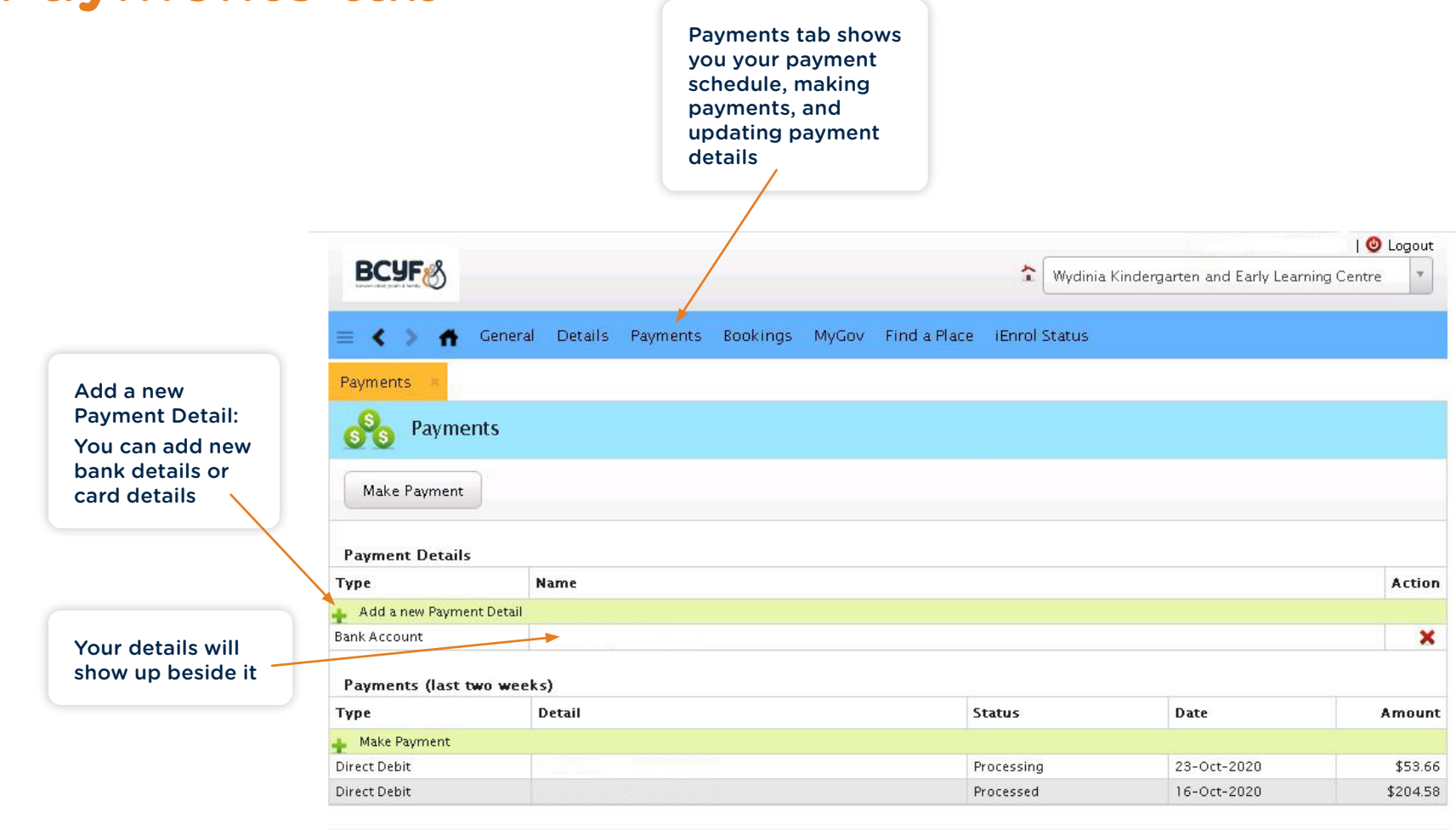

#### **Bookings tab**

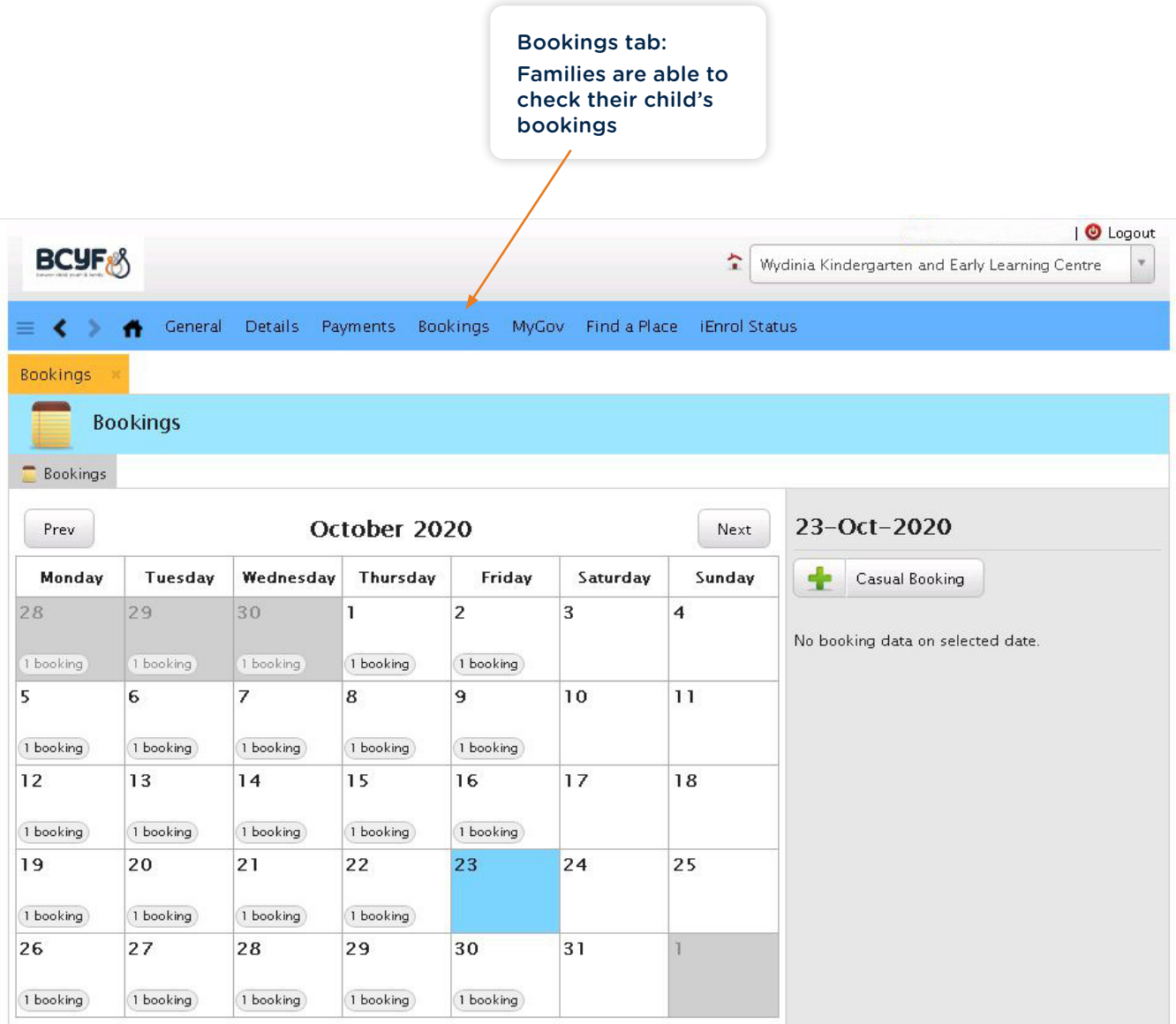

#### **MyGov tab**

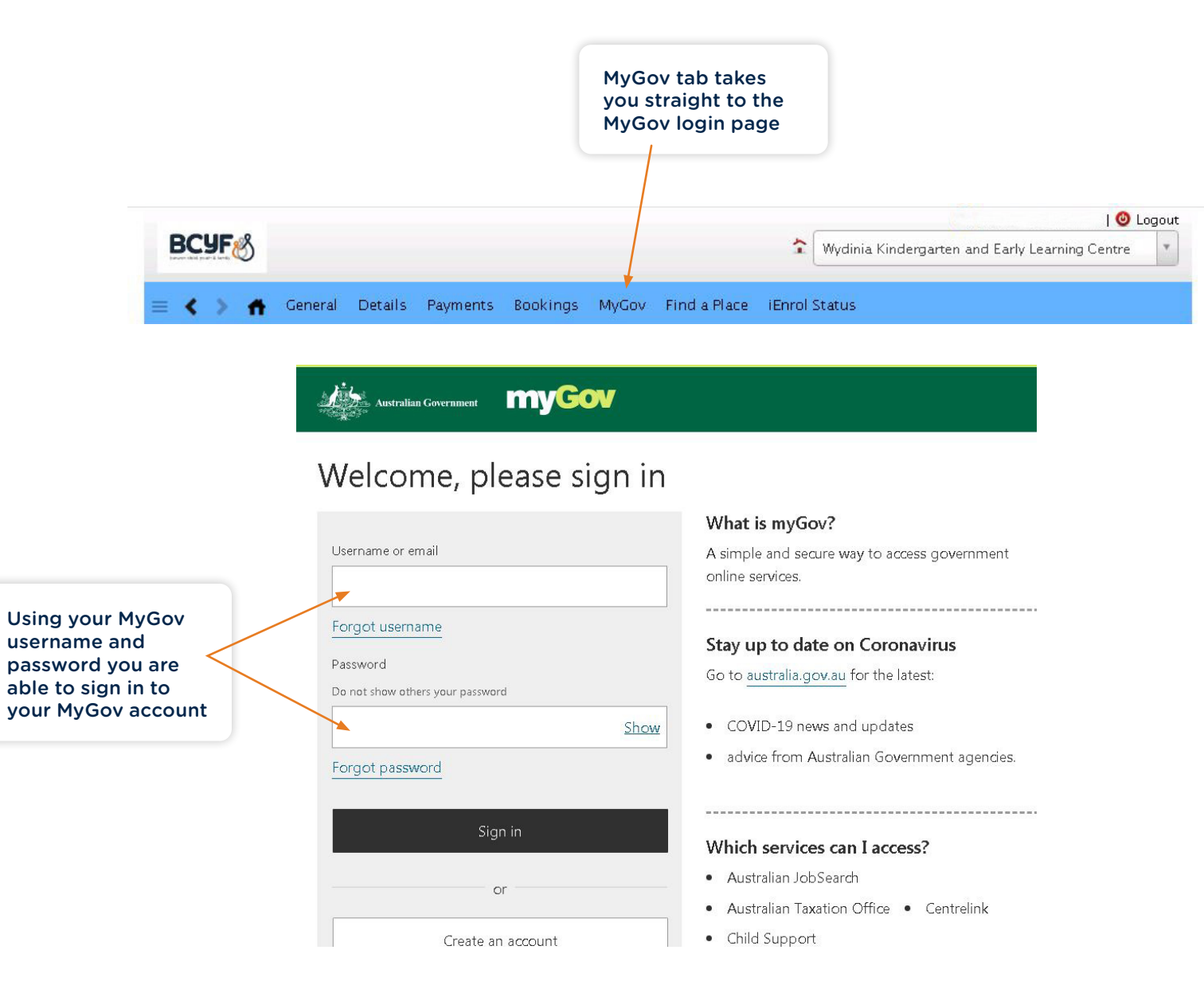

#### **Find a Place tab**

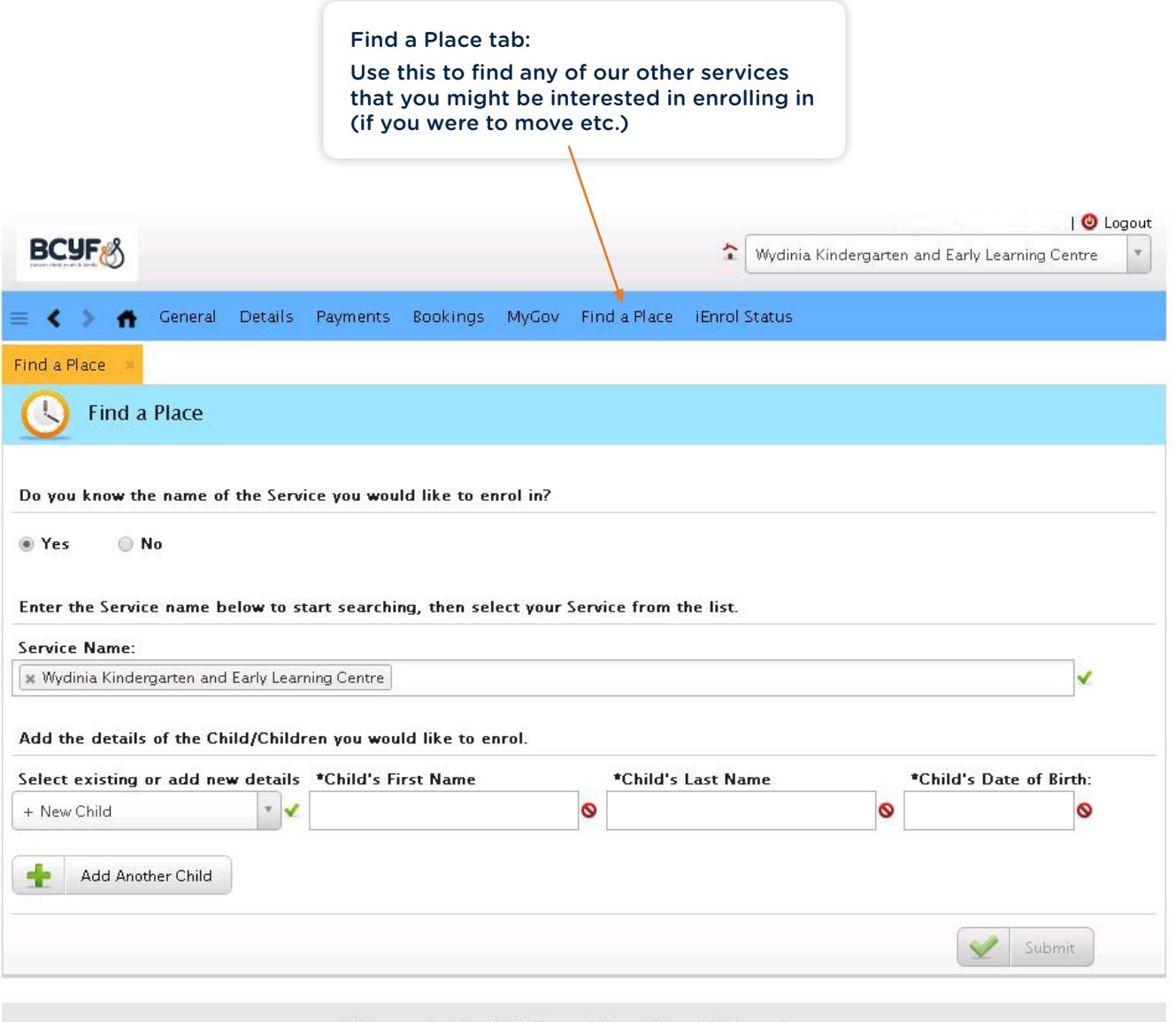

#### **iEnrol Status tab**

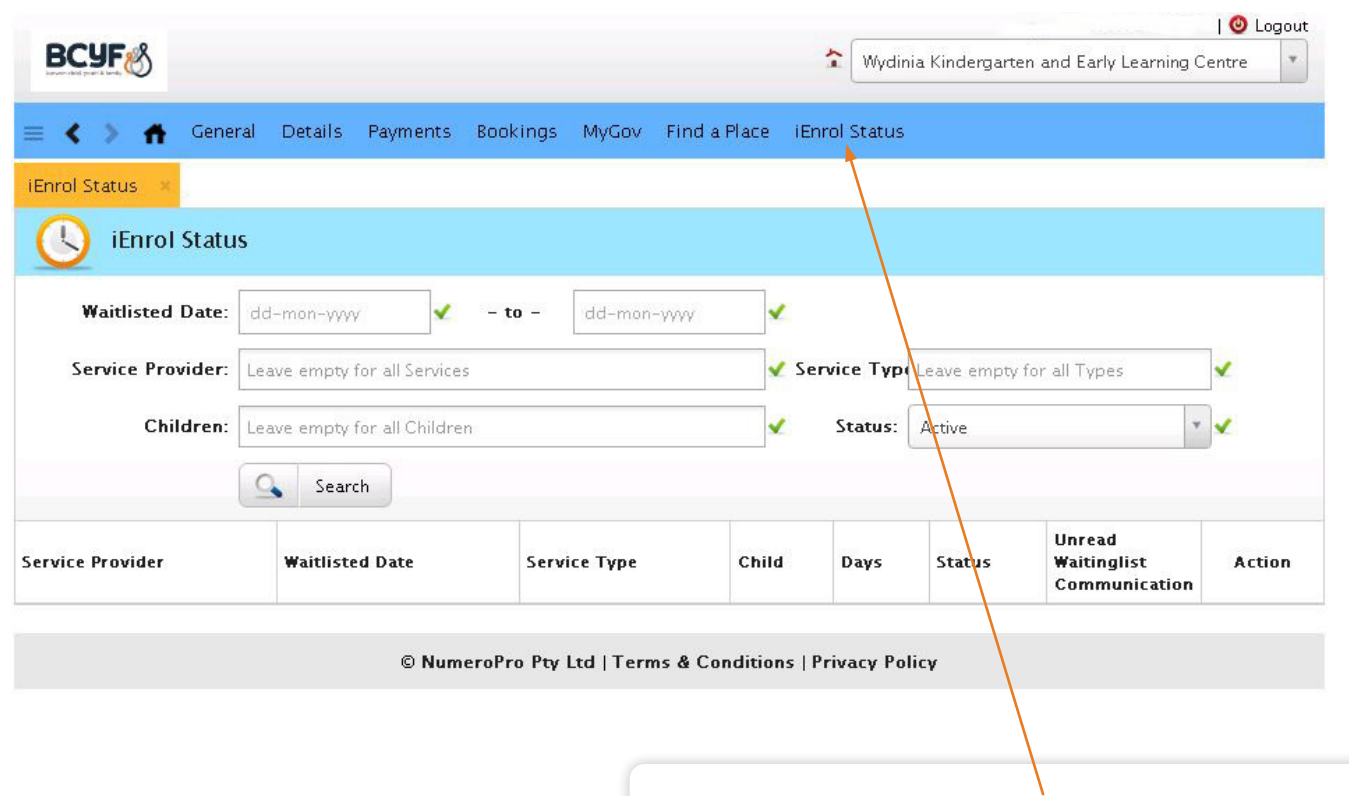

iEnrol Status tab:

If you are on a waitlist for any of our services this will show you the service, the waitlisted date, days and the status of your enrolment (whether it is pending or approved)

## **Contact Us**

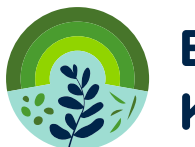

**Belmont Kindergarten** 

44 Kidman Ave Belmont VIC 3216

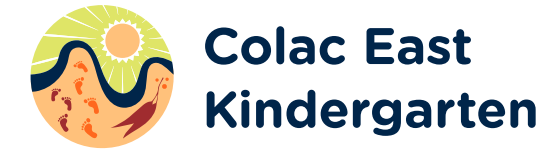

1 Polwarth Street Colac VIC 3250

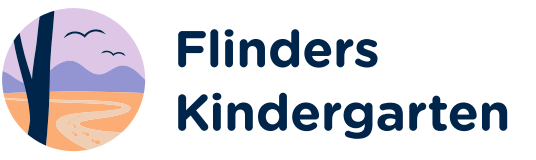

3 Kees Road Lara VIC 3212

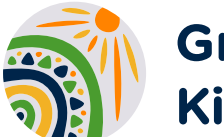

**Greenville Kindergarten** 

58 Greenville Drive Grovedale VIC 3216

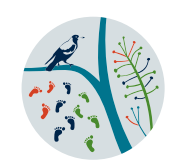

**St Albans Park Kindergarten** 

43-45 Homestead Drive St Albans Park VIC 3219

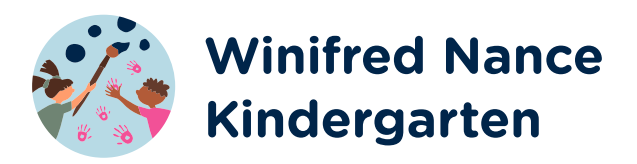

5 Gilmartin Street Colac VIC 3250

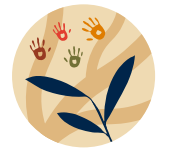

**Wydinia Kindergarten and Early Learning Centre** 

19 Dunoon Street Colac VIC 3250

#### **1300 03 BCYF (2293) Kindergartens@bcyf.org.au**

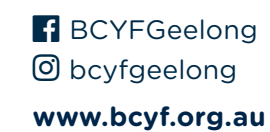

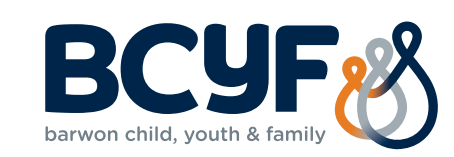